## Ασκήσεις στην Python

1. Γράψτε κώδικα ο οποίος να περιέχει έναν βρόχο for για εκτύπωση των αριθμών από το 1 έως και το 10.

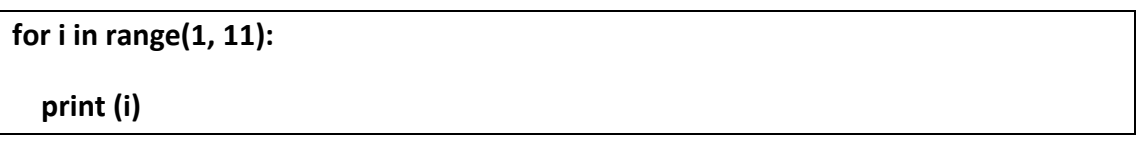

2. Γράψτε κώδικα ο οποίος να περιέχει έναν βρόχο for για αντίστροφη εκτύπωση των προηγούμενων αριθμών (από το 10 έως και το 1).

```
for i in range(10, 0, -1):
```
 **print (i)**

3. Γράψτε κώδικα ο οποίος να διαβάζει την ηλικία σας και στη συνέχεια να τυπώνει τους άρτιους αριθμούς μέχρι να φτάσει την ηλικία σας.

```
# Διάβαςε την αρχική ηλικία
initial_age = int(input("Δϊςε την αρχική ςου ηλικία: "))
# Αρχικοποίηςη μετρητή
counter = 0
# Βρόχοσ while
while counter <= initial_age:
  # Ζλεγχοσ για άρτιο αριθμό
   if counter % 2 == 0:
     print(counter)
   # Αφξηςη του μετρητή
   counter += 1
```
4. Να γράψετε πρόγραμμα το οποίο θα εκτυπώνει όλα τα πολλαπλάσια του 8 από το 0 μέχρι και το 50.

**# Χρηςιμοποιοφμε ζναν βρόχο for για να επαναλάβουμε τισ τιμζσ από 0 ζωσ 50**

**for i in range(0, 51):**

 **# Ζλεγχοσ αν ο αριθμόσ είναι πολλαπλάςιο του 8**

 **if i % 8 == 0:**

 **print(i)**

5. Να γράψετε πρόγραμμα το οποίο θα διαβάζει έναν ακέραιο αριθμό και θα εκτυπώνει την προπαίδεια αυτού του αριθμού.

**# Διάβαςε ζναν ακζραιο αριθμό από τον χρήςτη**

```
num = int(input("Δϊςε ζναν ακζραιο αριθμό: "))
```
**# Αρχικοποίηςη τησ προπαίδειασ ςε 1**

**factorial = 1**

**# Υπολογιςμόσ τησ προπαίδειασ**

**for i in range(1, num + 1):**

 **factorial \*= i**

**# Εκτύπωση της προπαίδειας** 

**print(f"Η προπαίδεια του {num} είναι: {factorial}")**

6. Να γράψετε πρόγραμμα το οποίο θα εκτυπώνει όλους τους άρτιους από το 50 μέχρι το -10.

**# Χρηςιμοποιοφμε ζναν βρόχο for με βήμα -2 για να επαναλάβουμε τισ τιμζσ από το 50 μζχρι το -10**

**for i in range(50, -11, -2):**

 **print(i)**

7. Να γράψετε πρόγραμμα το οποίο θα διαβάζει 10 ακεραίους από το πληκτρολόγιο και θα υπολογίζει και θα εκτυπώνει το μέσο όρο μόνο των αρτίων αριθμών που διαβάστηκαν.

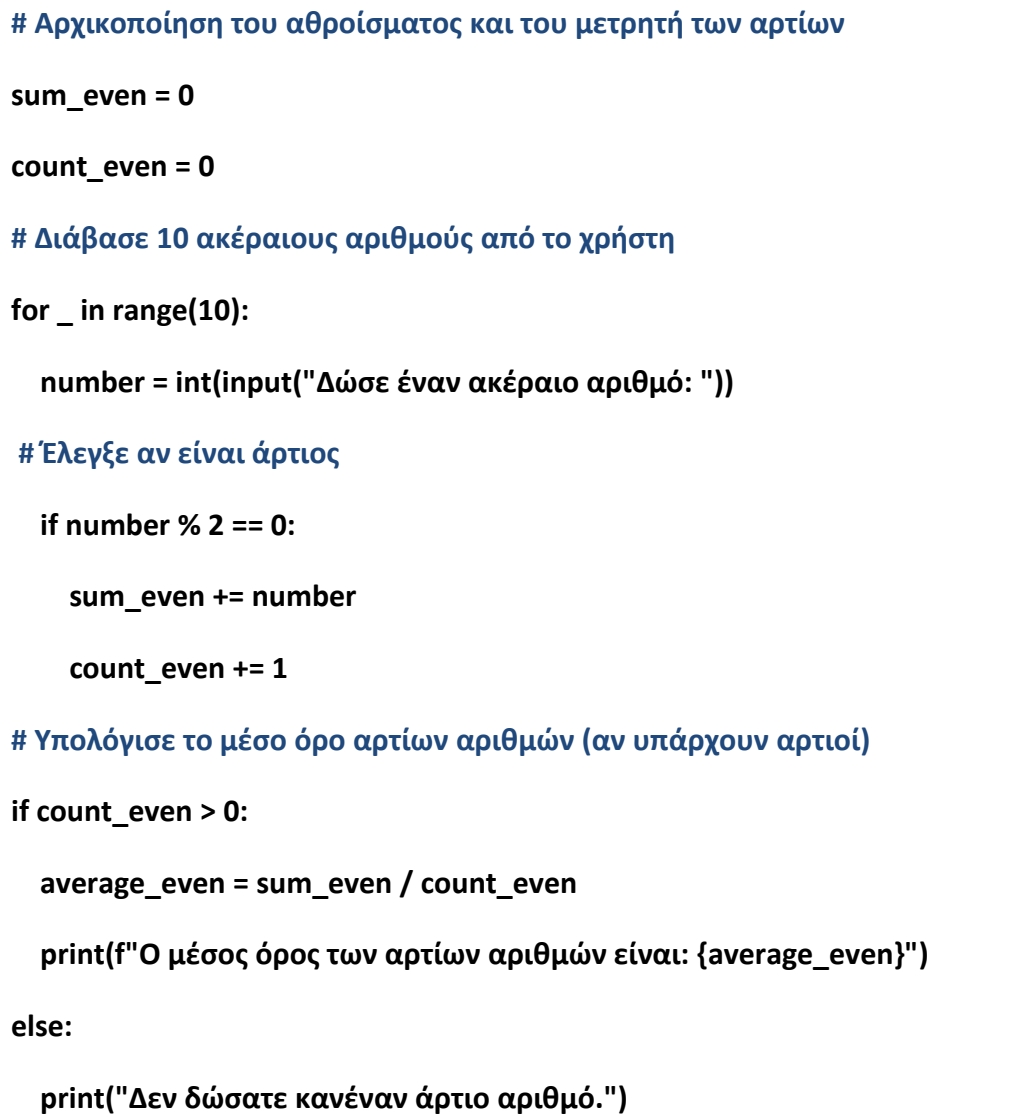

8. Να γράψετε πρόγραμμα το οποίο διαβάζει 50 τυχαίους ακέραιους αριθμούς και θα εκτυπώνει τα ποσοστά των μονοψήφιων, διψήφιων τριψήφιων αριθμών και που διαβάστηκαν.

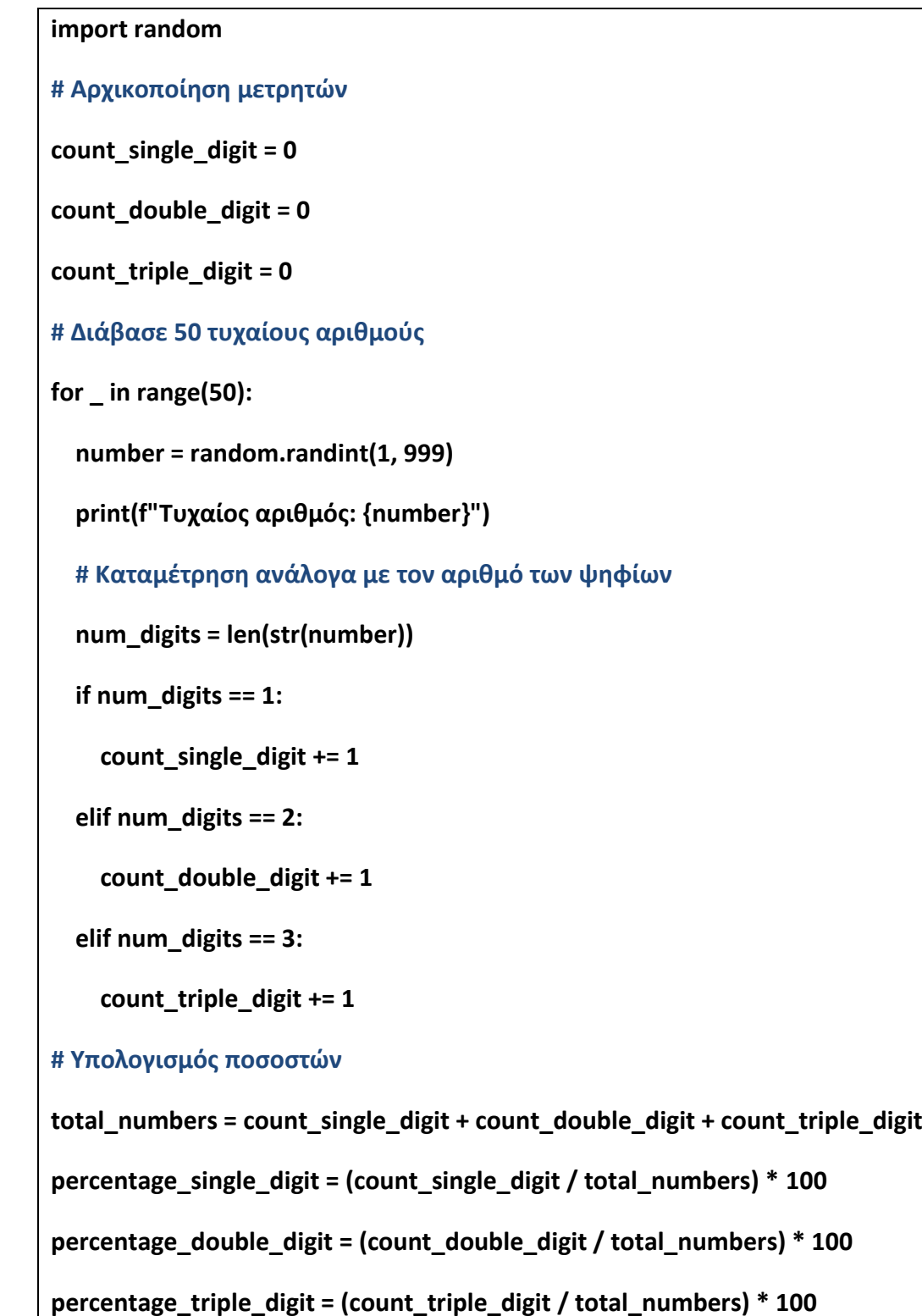

## **# Εκτφπωςη αποτελεςμάτων**

**print(f"\nΠοςοςτό μονοψήφιων: {percentage\_single\_digit}%")**

**print(f"Ποςοςτό διψήφιων: {percentage\_double\_digit}%")**

**print(f"Ποςοςτό τριψήφιων: {percentage\_triple\_digit}%")**

9. Να γράψετε πρόγραμμα το οποίο εκτυπώνει όλους τους θετικούς διψήφιους ακεραίους. Τροποποιήστε το πρόγραμμα ώστε να υπολογίζει και να εμφανίζει το άθροισμα των αριθμών αυτών καθώς και τον μέσο όρο τους.

```
# Αρχικοποίηςη μετρητϊν
sum_of_digits = 0
count_of_numbers = 0
# Εκτύπωση διψήφιων αριθμών και υπολογισμός άθροισματος και μέσου όρου
print("Διψήφιοι αριθμοί:")
for i in range(10, 100):
   # Ζλεγχοσ αν είναι διψήφιοσ
   if i >= 10 and i <= 99:
     print(i) 
# Υπολογιςμόσ άθροιςματοσ ψηφίων
     sum_of_digits += i % 10 + i // 10
     count_of_numbers += 1
# Υπολογιςμόσ μζςου όρου ψηφίων
average_of_digits = sum_of_digits / count_of_numbers if count_of_numbers > 0 else 0
# Εκτφπωςη αποτελεςμάτων
print(f"\nΆθροιςμα ψηφίων: {sum_of_digits}")
print(f"Μζςοσ όροσ ψηφίων: {average_of_digits}")
```
10. Να γράψετε πρόγραμμα το οποίο θα διαβάζει 20 ακεραίους από τον πληκτρολόγιο και θα υπολογίζει και θα εκτυπώνει το πλήθος των άρτιων αριθμών που διαβάστηκαν καθώς και το πλήθος των αριθμών που είναι μεγαλύτεροι από 15.

```
# Αρχικοποίηςη μετρητϊν
count_even_greater_than_15 = 0
count_numbers_greater_than_15 = 0
# Διάβασε 20 ακέραιους αριθμούς από το χρήστη
for _ in range(20):
  number = int(input("Δϊςε ζναν ακζραιο αριθμό: "))
# Ζλεγχοσ αν είναι άρτιοσ
  if number % 2 == 0:
   count even greater than 15 += 1# Ζλεγχοσ αν είναι μεγαλφτεροσ από 15
  if number > 15:
     count_numbers_greater_than_15 += 1
# Εκτφπωςη αποτελεςμάτων
print(f"Πλήθοσ άρτιων αριθμϊν: {count_even_greater_than_15}")
print(f"Πλήθοσ αριθμϊν μεγαλφτερων από 15:
```
**{count\_numbers\_greater\_than\_15}")**

11. Να γράψετε πρόγραμμα που θα εκτυπώνει τους τριψήφιους αριθμούς που είναι πολλαπλάσια του 7 καθώς και το πόσοι είναι οι αριθμοί αυτοί.

```
# Αρχικοποίηςη μετρητϊν
count_even_greater_than_15 = 0
count_numbers_greater_than_15 = 0
# Διάβασε 20 ακέραιους αριθμούς από το χρήστη
for _ in range(20):
  number = int(input("Δϊςε ζναν ακζραιο αριθμό: "))
# Ζλεγχοσ αν είναι άρτιοσ
  if number % 2 == 0:
   count even greater than 15 += 1# Ζλεγχοσ αν είναι μεγαλφτεροσ από 15
  if number > 15:
    count_numbers_greater_than_15 += 1
# Εκτφπωςη αποτελεςμάτων
print(f"Πλήθοσ άρτιων αριθμϊν: {count_even_greater_than_15}")
print(f"Πλήθοσ αριθμϊν μεγαλφτερων από 15: 
{count_numbers_greater_than_15}")
```
12. Να γράψετε πρόγραμμα που θα εκτυπώνει το άθροισμα των τετραγώνων των μονοψήφιων άρτιων αριθμών.

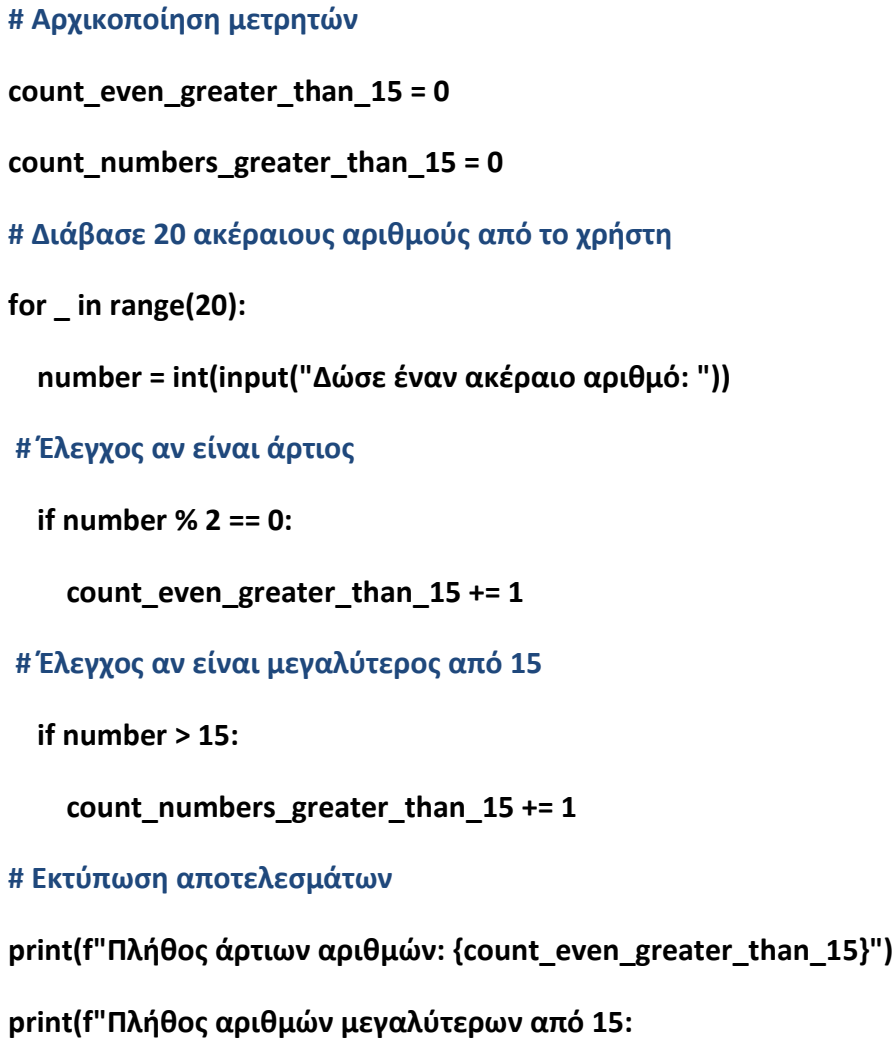

**{count\_numbers\_greater\_than\_15}")**

13. Σε ένα αγώνα ρίψης ακοντίου, διεξάγεται ο προκριματικός γύρος με τη συμμετοχή 14 αθλητών. Στην τελική φάση προκρίνονται όσοι αθλητές πετύχουν επίδοση άνω των 80 μέτρων. Να γράψετε πρόγραμμα που να διαβάζει την επίδοση κάθε αθλητή, να υπολογίζει και να εμφανίζει πόσοι αθλητές πέρασαν το όριο.

**# Διάβαςε την επίδοςη κάθε αθλητή**

**for i in range(1, 15):**

 **performance = float(input(f"Δϊςε την επίδοςη του {i}ου αθλητή ςε μζτρα: "))**

**# Ζλεγχοσ αν πζραςε το όριο**

 **if performance > 80:**

 **qualified\_count += 1**

**# Εκτφπωςη αποτελζςματοσ**

print(f"\n Πέρασαν το όριο των 80 μέτρων {qualified\_count} αθλητές.")

1. Να γράψετε πρόγραμμα το οποίο θα τυπώνει τους 20 πρώτους θετικούς ακεραίους αριθμούς με χρήση πρώτα της for και στη συνέχεια της while.

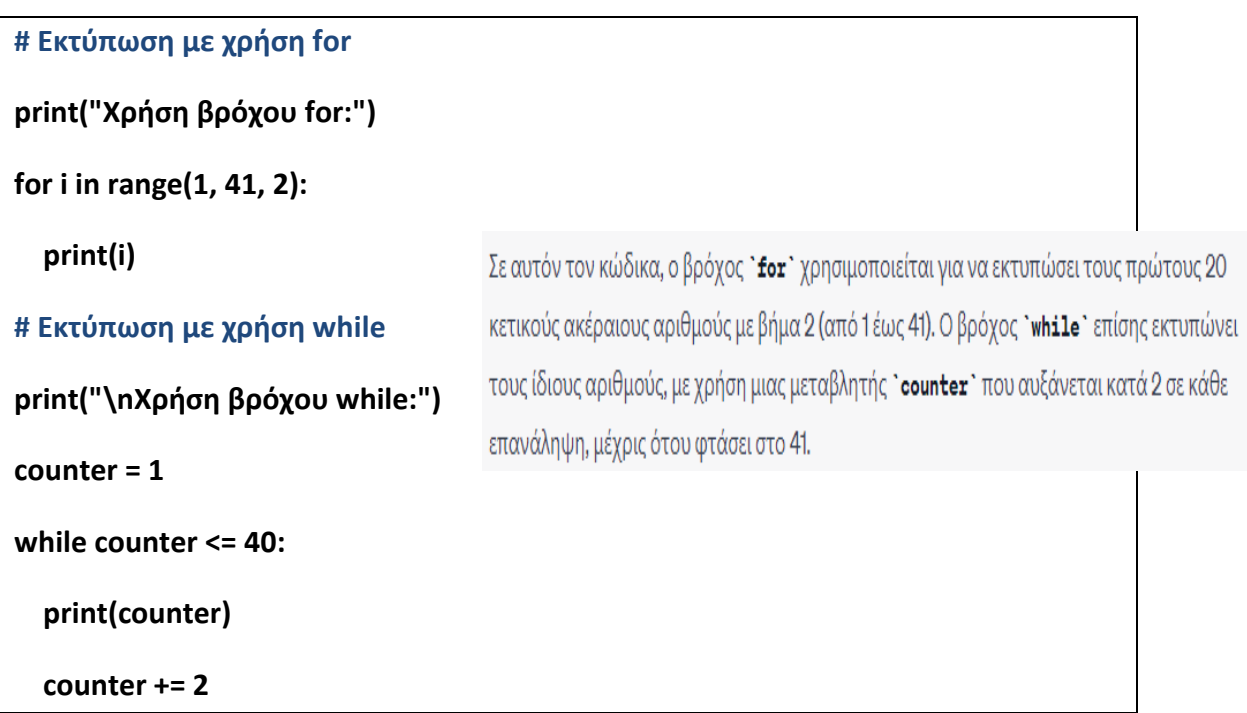

2. Να γράψετε πρόγραμμα το οποίο θα διαβάζει αριθμούς από το πληκτρολόγιο μέχρι να δοθεί ο αριθμός 0. Το πρόγραμμα θα υπολογίζει και εκτυπώνει:

- α) Πόσοι αριθμοί διαβάστηκαν (εκτός του 0).
- β) Το πλήθος των ζυγών αριθμών.
- γ) Το άθροισμα και τον μέσο όρο των μονών αριθμών.

```
# Αρχικοποίηςη μεταβλητϊν
count_numbers = 0
sum_of_even_numbers = 0
sum_of_odd_numbers = 0
min_number = float('inf')
max_number = float('-inf')
# Διάβαςε αριθμοφσ μζχρι τον αριθμό 0
while True:
  number = float(input("Δώσε έναν αριθμό (0 για τερματισμό): "))
   # Ζλεγχοσ αν ο αριθμόσ είναι 0
  if number == 0:
     break
   # Υπολογιςμόσ απαιτοφμενων πληροφοριϊν
  count_numbers += 1
  if number % 2 == 0:
    sum_of_even_numbers += number
  else:
    sum_of_odd_numbers += number
  min_number = min(min_number, number)
  max_number = max(max_number, number)
# Υπολογιςμόσ μζςου όρου μονϊν αριθμϊν
average_of_odd_numbers = sum_of_odd_numbers / count_numbers if 
count_numbers > 0 else 0
# Εκτφπωςη αποτελεςμάτων
print(f"\nΠλήθοσ αριθμϊν (εκτόσ του 0): {count_numbers}")
```
Προγραμματισμός με Python

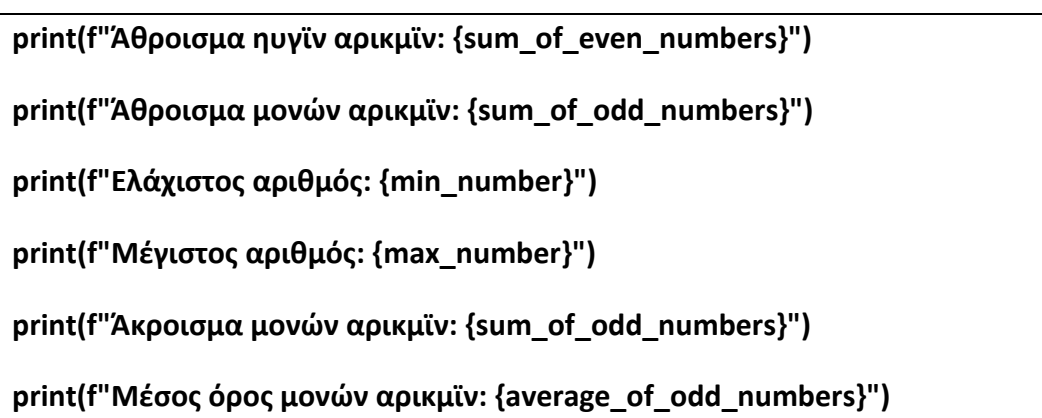

3. Να γράψετε πρόγραμμα το οποίο θα διαβάζει το όνομα και τους βαθμούς ενός μαθητή της Α' Λυκείου σε όλα τα μαθήματα στο Α' Τετράμηνο και στη συνέχεια θα υπολογίζει και θα εκτυπώνει:

- α) τον μέσο όρο του τετραμήνου (15 μαθήματα).
- β) το πλήθος των μαθημάτων που είχε βαθμό πάνω από 16
- γ) τον μεγαλύτερο και τον μικρότερο βαθμό
- δ) το ποσοστό των μαθημάτων που πήρε βαθμό από 18-20.

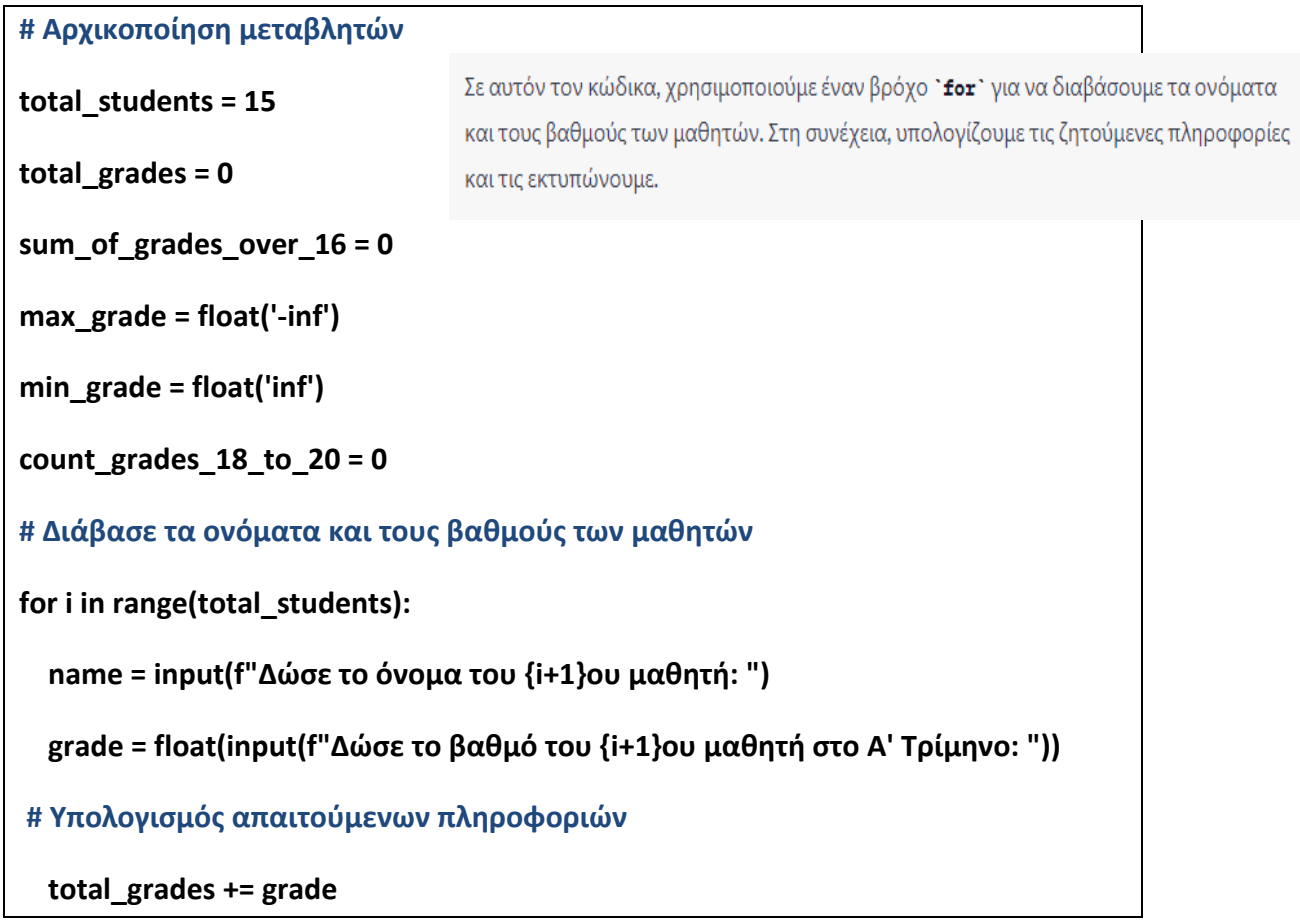

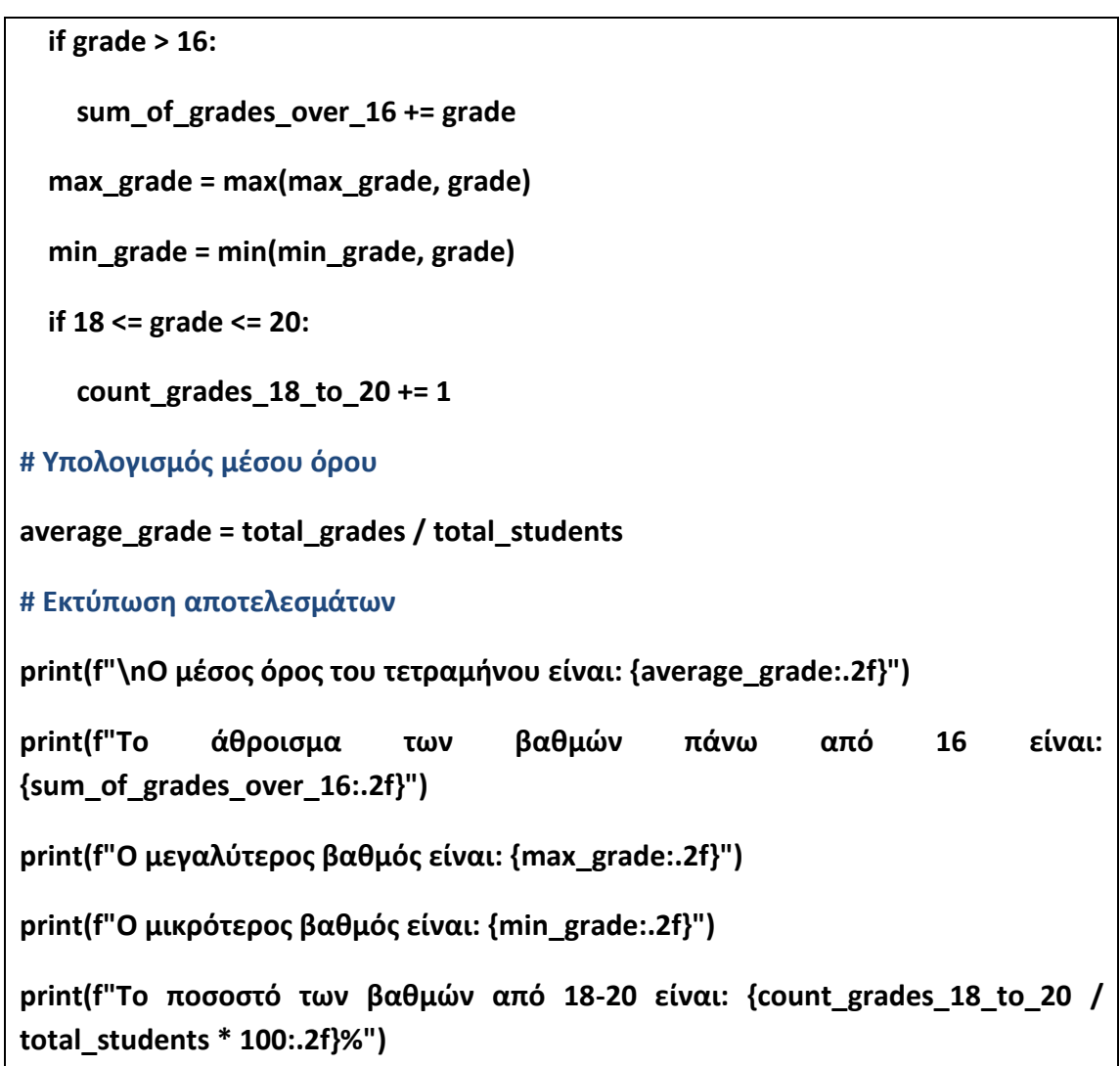

4. Να γράψετε πρόγραμμα που να βρίσκει σε ποιον όρο το άθροισμα 1+2+3+4+... γίνεται μεγαλύτερο του 2000.

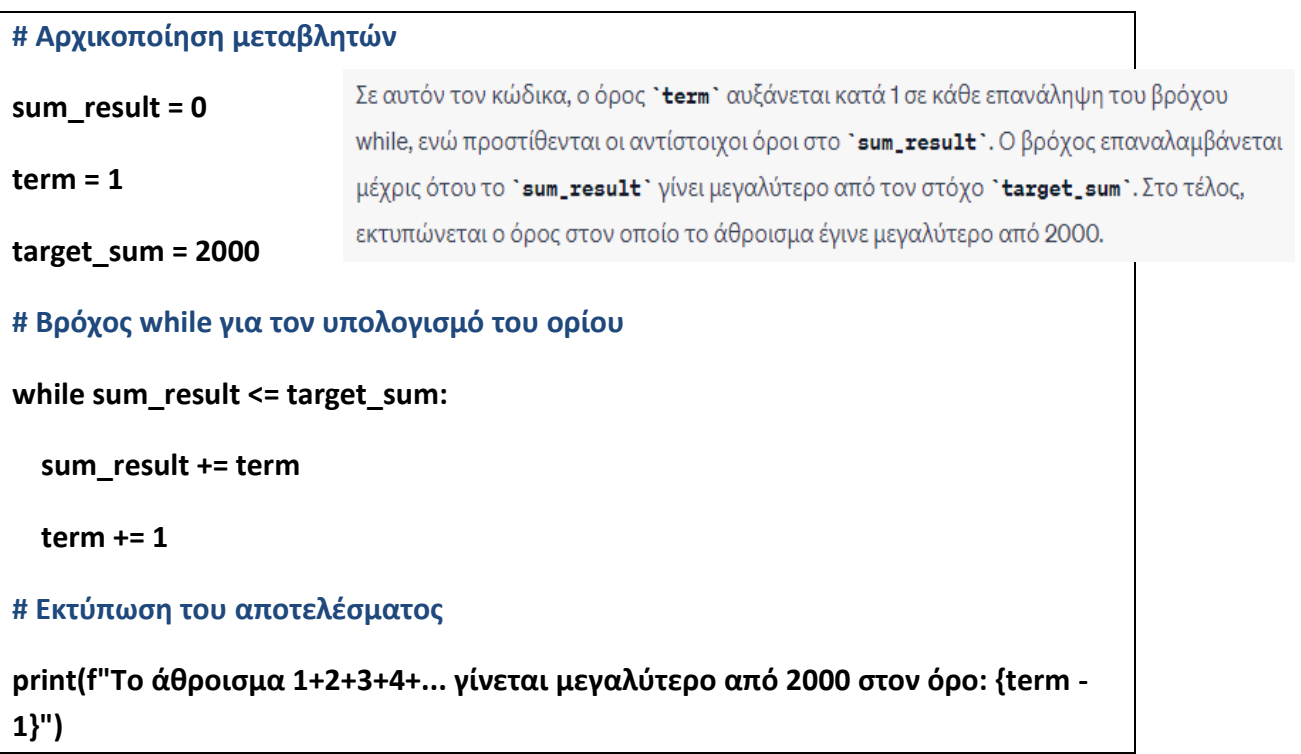

## 6. Να γράψετε πρόγραμμα που:

α) θα διαβάζει επαναληπτικά το όνομα και τον βαθμό στο μάθημα του Προγραμματισμού των μαθητών μιας τάξης μέχρι να διαβάσει τον χαρακτήρα \$ ως όνομα μαθητή.

- β) θα υπολογίζει και εκτυπώνει τον μέσο όρο του τμήματος
- γ) Το όνομα του μαθητή με τον μεγαλύτερο βαθμό (υπάρχει μόνο ένας)
- δ) Το ποσοστό των μαθητών που πήραν βαθμό κάτω από 10
- Σημείωση: Υπάρχει τουλάχιστον ένας μαθητής στο τμήμα.

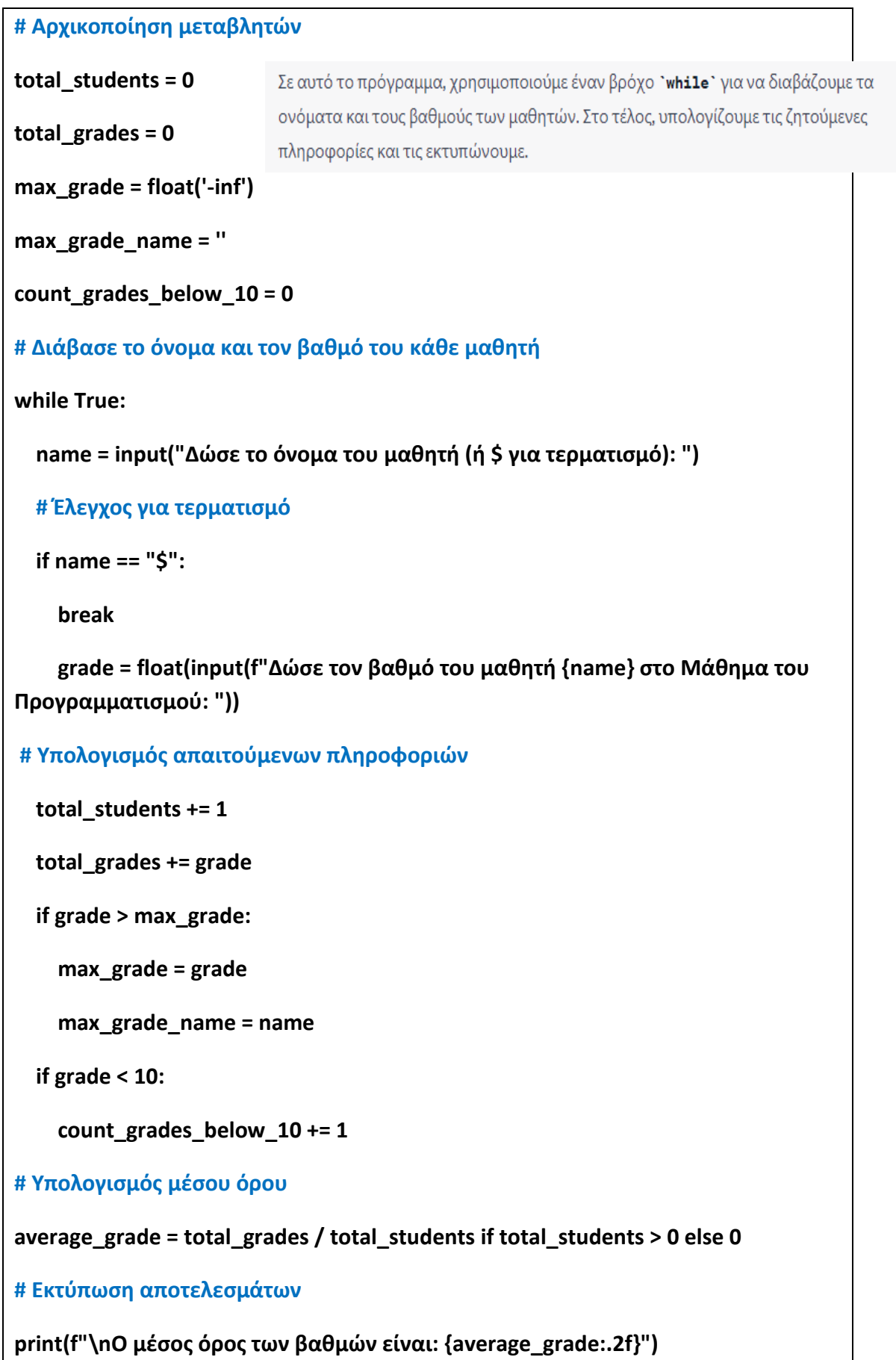

**print(f"Το όνομα του μαθητή με τον υψηλότερο βαθμό είναι: {max\_grade\_name}")**

**print(f"Το ποςοςτό των μαθητϊν με βαθμό κάτω από 10 είναι: {(count\_grades\_below\_10 / total\_students) \* 100:.2f}%")**

7. Το παραγοντικό ενός αριθμού ν δίνεται από τον τύπο v!=1\*2\*3\*...\*ν. Να γράψετε ένα πρόγραμμα που ζητά από το πληκτρολόγιο έναν ακέραιο και υπολογίζει το παραγοντικό του. Το παραγοντικό του 0 είναι 1.

Συμπληρώστε το πρόγραμμα ώστε να ζητά συνέχεια αριθμό και να υπολογίζει το παραγοντικό του, μέχρι να δώσουμε αριθμό αρνητικό.

```
def factorial(n):
                        Σε αυτό το πρόγραμμα, χρησιμοποιείται η συνάρτηση "factorial" για τον υπολογισμό του
   if n == 0:
                        παραγοντικού. Ο βρόχος `while` συνεχίζεται μέχρις ότου δοθεί ένας αρνητικός αριθμός.
     return 1
                        Εάν ο αριθμός είναι μη έγκυρος (όχι ακέραιος), εκτυπώνεται ένα μήνυμα λάθους και ο
                        χρήστης καλείται να δώσει έναν έγκυρο αριθμό.
   else:
     return n * factorial(n - 1)
while True:
   try:
     num = int(input("Δώσε έναν ακέραιο αριθμό (αρνητικό για τερματισμό): "))
     if num < 0:
        break
     result = factorial(num)
     print(f"Το παραγοντικό του {num} είναι {result}")
   except ValueError:
    print("Παρακαλώ δώστε έναν έγκυρο ακέραιο.")
```
8. Από τις παρατηρήσεις ενός μελισσοκόμου προκύπτει ότι μια κοινότητα μελισσών υπό κανονικές συνθήκες αναπτύσσεται με ρυθμό 3.8% ετησίως. Αν ένας μελισσοκόμος διαθέτει μελίσσια με συνολικό πληθυσμό 1200 μέλισσες, να γράψετε πρόγραμμα που υπολογίζει και εμφανίζει σε πόσα έτη θα ξεπεράσει τη χωρητικότητα των κυψελών του που είναι 2000 μέλισσες.

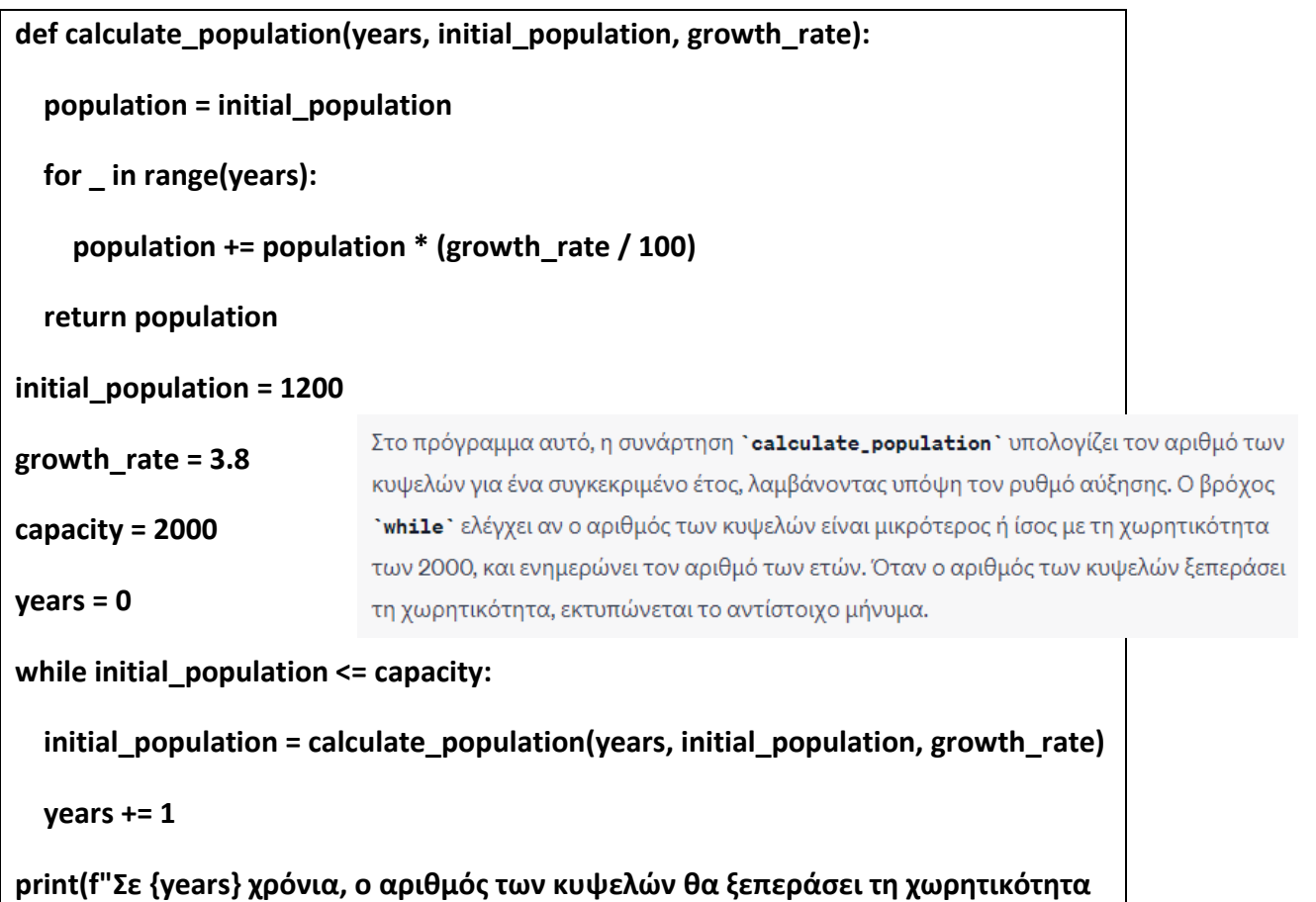

**των 2000.")**

9. Να συμπληρώσετε το προηγούμενο πρόγραμμα ώστε να δίνουμε από το πληκτρολόγιο τον αρχικό αριθμό των μελισσών καθώς και τον αριθμό των μελισσών που δεν πρέπει να ξεπεράσει.

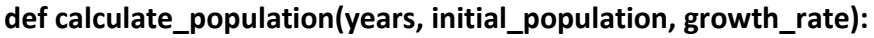

 **population = initial\_population**

 **for \_ in range(years):**

 **population += population \* (growth\_rate / 100)**

 **return population**

initial\_population = int(input("Δώσε τον αρχικό αριθμό των μελισσιών: "))

capacity\_limit = int(input("Δώσε τον αριθμό των μελισσιών που δεν πρέπει να **ξεπεραςτεί: "))**

**growth\_rate = 3.8**

**years = 0**

**while initial\_population <= capacity\_limit:**

initial population = calculate population(years, initial population, growth rate)

 **years += 1**

print(f"Σε {years} χρόνια, ο αριθμός των μελισσιών θα ξεπεράσει τον περιορισμό **των {capacity\_limit}.")**

11. Να γράψετε πρόγραμμα που εμφανίζει τους 10 πρώτους αριθμούς της ακολουθίας Fibonacci.

Στα Μαθηματικά, οι αριθμοί Fibonacci είναι οι αριθμοί της ακέραιας ακολουθίας: 0, 1, 1, 2, 3, 5, 8, 13, 21, 34, 55,... Εξ ορισμού, οι πρώτοι δύο αριθμοί Fibonacci είναι το 0 και το 1, και κάθε επόμενος αριθμός είναι το άθροισμα των δύο προηγούμενων.

**def fibonacci(n):**

 **fib\_sequence = [0, 1]**

while len(fib\_sequence) < n:

```
 fib_sequence.append(fib_sequence[-1] + fib_sequence[-2])
```
 **return fib\_sequence[:n]**

**# Εμφάνιςη των πρϊτων 10 αριθμϊν Fibonacci**

```
result = fibonacci(10)
```

```
print("Οι πρϊτοι 10 αριθμοί Fibonacci είναι:", result)
```
Στη συνάρτηση "fibonacci", δημιουργούμε μια λίστα "fib\_sequence" που περιέχει τους πρώτους δύο αριθμούς Fibonacci (0 και 1). Στη συνέχεια, χρησιμοποιούμε έναν βρόχο `while` για να προσθέσουμε τους επόμενους αριθμούς στη λίστα μέχρι να φτάσουμε τον αριθμό 'n'. Τέλος, εμφανίζουμε τους πρώτους 10 αριθμούς Fibonacci.

## **Αναφορές**

 Ευσταθίου Χρήστος, *Αρχέσ Προγραμματιςμού Υπολογιςτώ ςε γλώςςα Python*, ΕΠΑΛ Τρικάλων, 2021